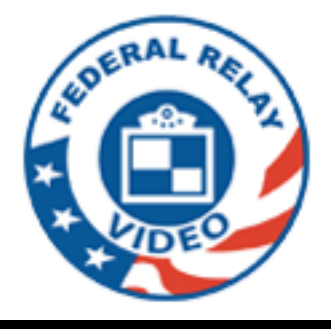

# FEDVRS Workplace Access and Firewall Support – Request Form

## **Who can qualify to complete this request form?**

Current (active) Federal/Military employees. Validation (proof) will be required.

## **Types of validation you can use:**

- $\triangleright$  Letter from your supervisor using the agency's official letterhead authorizing this request
- $\triangleright$  Sending an email message from your work showing your Federal/Military email address
- ▶ Copy of Federal Government or agency photo ID

## **Workplace (office) Information**

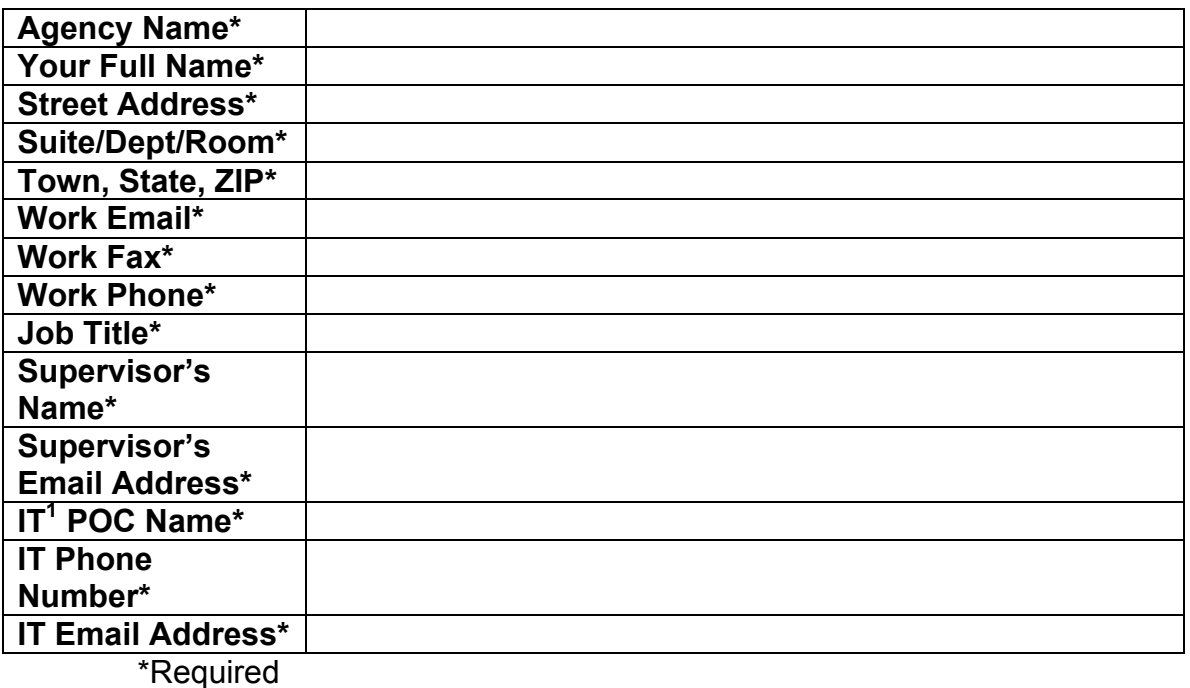

 $IT<sup>1</sup>$  – Information Technology, on-site technician who could be a network engineer, firewall specialist, network administrator or telecommunications specialist.

## **Support Inquiry**

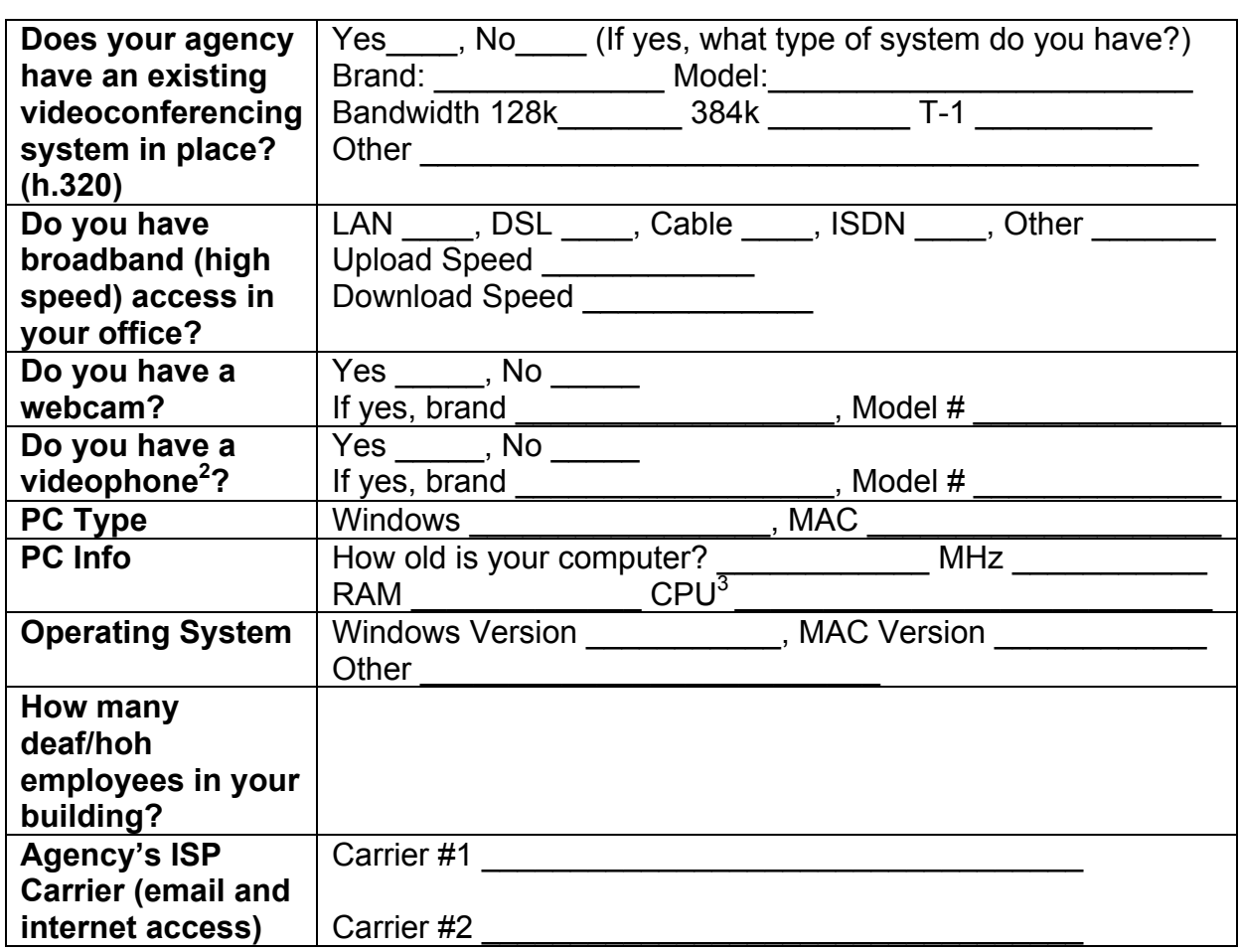

#### **Additional Comments:**

#### **Technical Details of Software:**

The application uses SIP and RTP ports to communicate with the Federal Video Relay platform, as well as HTTPS. You will notice in the application, there is a H.323 tab – disregard that. The SIP protocol is being utilized.

\_\_\_\_\_\_\_\_\_\_\_\_\_\_\_\_\_\_\_\_\_\_\_\_\_\_\_\_\_\_\_\_\_\_\_\_\_\_\_\_\_\_\_\_\_\_\_\_\_\_\_\_\_\_\_\_\_\_\_\_\_\_\_\_  $\mathcal{L}_\text{max}$  and  $\mathcal{L}_\text{max}$  and  $\mathcal{L}_\text{max}$  and  $\mathcal{L}_\text{max}$  and  $\mathcal{L}_\text{max}$  and  $\mathcal{L}_\text{max}$ \_\_\_\_\_\_\_\_\_\_\_\_\_\_\_\_\_\_\_\_\_\_\_\_\_\_\_\_\_\_\_\_\_\_\_\_\_\_\_\_\_\_\_\_\_\_\_\_\_\_\_\_\_\_\_\_\_\_\_\_\_\_\_\_ \_\_\_\_\_\_\_\_\_\_\_\_\_\_\_\_\_\_\_\_\_\_\_\_\_\_\_\_\_\_\_\_\_\_\_\_\_\_\_\_\_\_\_\_\_\_\_\_\_\_\_\_\_\_\_\_\_\_\_\_\_\_\_\_  $\mathcal{L}_\text{max}$  and  $\mathcal{L}_\text{max}$  and  $\mathcal{L}_\text{max}$  and  $\mathcal{L}_\text{max}$  and  $\mathcal{L}_\text{max}$  and  $\mathcal{L}_\text{max}$ 

Please see the next page for the full list of TCP/UDP ports required in order for the software to work.

**Please return the first two pages of this request form and validation proof to:** fedvrshelp@sprint.com

<sup>2</sup> Sorenson VP-200, Sorenson nTouch VP/PC, or other video conferencing units  $^3$  AMD or Intel brands

## **Video Relay Software TCP/UDP Ports:**

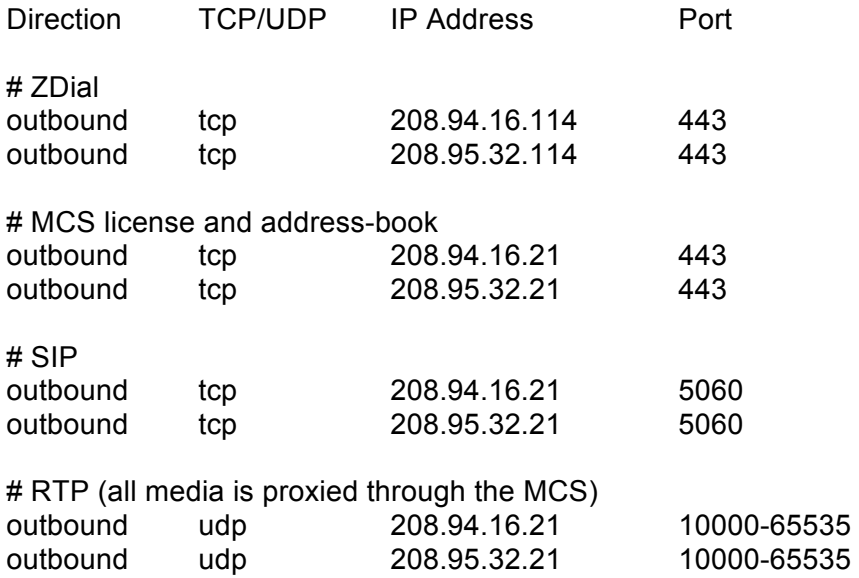